Espace pédagogique de l'académie de Poitiers > Économie Gestion en Lycées Professionnels > Enseigner > Ressources au service des enseignements > Les ressources numériques <https://ww2.ac-poitiers.fr/ecogest/spip.php?article682> - Auteur : Marie-Anne Dupuis

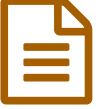

Plickers : une application pour smartphone et<br>
tablette tablette

*Descriptif :*

Tutoriel et lien pour réaliser un premier essai

Cette application permet aux élèves d'une classe de répondre simultanément à une même question (question fermée ou sondage) et vous permet de recueillir à la volée leurs réponses sans qu'ils puisent être influencés par les réponses de leurs pairs. Pour cela, chaque élève dispose d'une carte (sur laquelle un code est reconnu par l'application mobile installée), et utiliser votre smartphone ou votre tablette pour les analyser. Les données récoltées sont automatiquement sauvegardées, élève par élève, sur le site [Plickers.](https://plickers.com/) C'

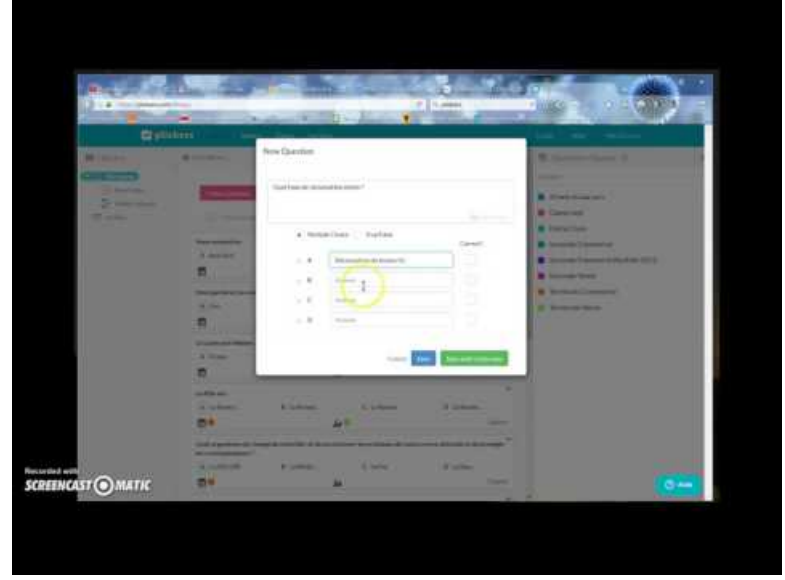

**Tutoriel Plickers** (Video [Youtube](https://youtu.be/n-KbIhX6vM8)) Quelques conseils pour utiliser Plickers

Exemple de question posée en économie gestion :

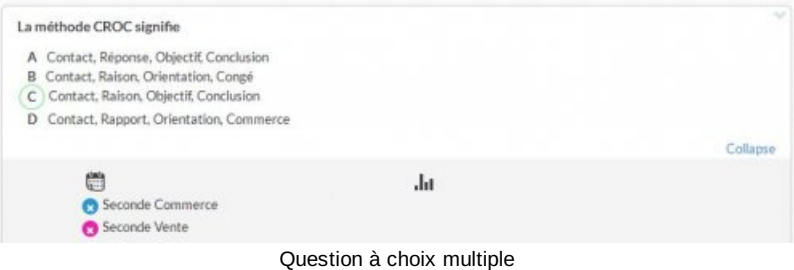

## Document joint

**Tutoriel [Plickers](https://ww2.ac-poitiers.fr/ecogest/sites/ecogest/IMG/pdf/tutoriel_plickers.pdf) (PDF de 57.8 ko)** 

Tutoriel de l'académie de Versailles

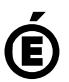